[Manually](http://my.manualget.ru/to.php?q=Manually Sync Iphone Icloud Calendar With Outlook 2013) Sync Iphone Icloud Calendar With Outlook 2013 >[>>>CLICK](http://my.manualget.ru/to.php?q=Manually Sync Iphone Icloud Calendar With Outlook 2013) HERE<<<

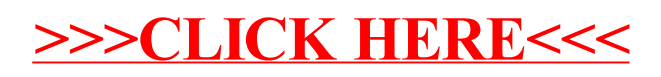